The copy filmad here has been reproduced thanks to the generosity of:

The images appearing here are the best quality possible considering the condition and legibility of the original copy and in keeping with the filming contract specifications.

Original copies in printed paper covers are filmed beginning with the front cover and ending on the last page with a printed or illustrated impression, or the back cover when eppropriate. All other original copies ere filmed beginning on the first page with a printed or illustrated impression, and ending on the last page with a printed or illustrated impression.

The laat recorded frame on each microfiche shall contain the symbol —^ (meening "CON-TINUED"), or the symbol  $\nabla$  (meaning "END"), whichever applies.

Maps, plates, charts, etc., may be filmed at different reduction ratios. Those too large to be entirely included in one exposure are filmed beginning in the upper left hand corner, left to right and top to bottom, as many frames as required. The following diagrams illustrate the method:

L'exemplaire filmé fut reproduit grâce à la générosité de:

National Library of Canada **B1b11othèque nationale du Canada** 

Las images suivantes ont été reproduites evec le plus grand soin, compta tenu de la condition et de la netteté de l'exemplaire filmé, et an conformité avec les conditions du contret de fiimage.

Les exemplaires originaux dont la couverture en papier est imprimée sont filmés en commençent par le premier plat et an terminant soit per la dernière page qui comporte une empreinte d'impression ou d'illustration, soit par le second plat, selon le cas. Tous les autres exemplaires originaux sont filmés en commençant per le premiere page qui comporte une empreinte d'impression ou d'illustration et en terminant par la dernière page qui comporte une telle empreinte.

Un des symboles suivants apparaitra sur la dernière image de chaque microfiche, selon le cas: le symbols —^ signifie "A SUIVRE '. le symbols V signifie "FIN".

Les cartes, planches, tableaux, etc., peuvent être filmés à des taux de réduction différents. Lorsque le document est trop grand pour être reproduit en un seul cilché, il ast filmé à pertir de l'angle supérieur gauche, de geuche à droite. et de haut en bas. en prenant le nombre d'images nécessairs. Les diegrammes suivants illustrent le méthode.

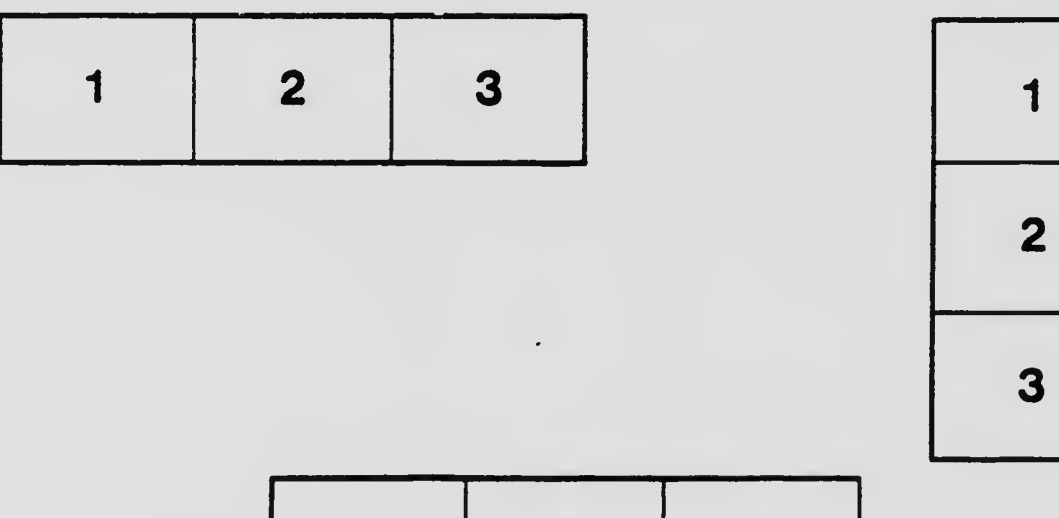

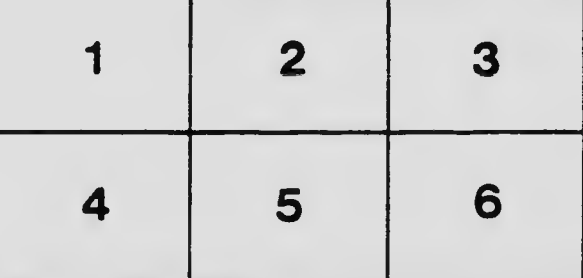